**ForwardHealth Provider Portal Wisconsin Well Woman Program Reporting Form Search** 

March 11, 2024

USER COSS

 $\Box$ 

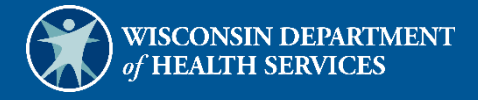

# **Table of Contents**

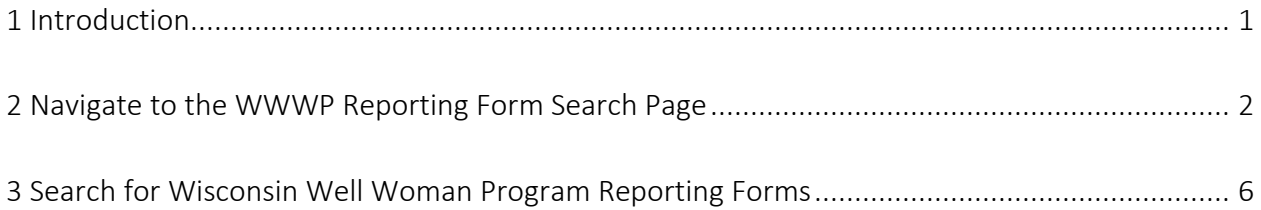

# <span id="page-2-0"></span>**1 Introduction**

The Wisconsin Well Woman Program (WWWP) covers selected screening procedures related to breast cancer and cervical cancer for low income, uninsured, or underinsured women who qualify and are eligible for enrollment.

The WWWP requires providers to submit forms to report screening and diagnostic procedures for WWWP members either electronically via the ForwardHealth Portal or on paper. Wisconsin Well Woman Program providers have the ability to search for all previously submitted reporting forms using the WWWP Reporting Form Search function available through their secure Provider accounts on the Portal. Reporting forms are displayed as Portable Document Format (PDF) files and can be viewed, printed, or saved to a hard drive or network location.

### <span id="page-3-0"></span>**2 Navigate to the WWWP Reporting Form Search Page**

Note*:* Providers must be logged in to a WWWP account to use the WWWP Reporting Form Search function.

1. Access the ForwardHealth Portal at [https://www.forwardhealth.wi.gov/.](https://www.forwardhealth.wi.gov/)

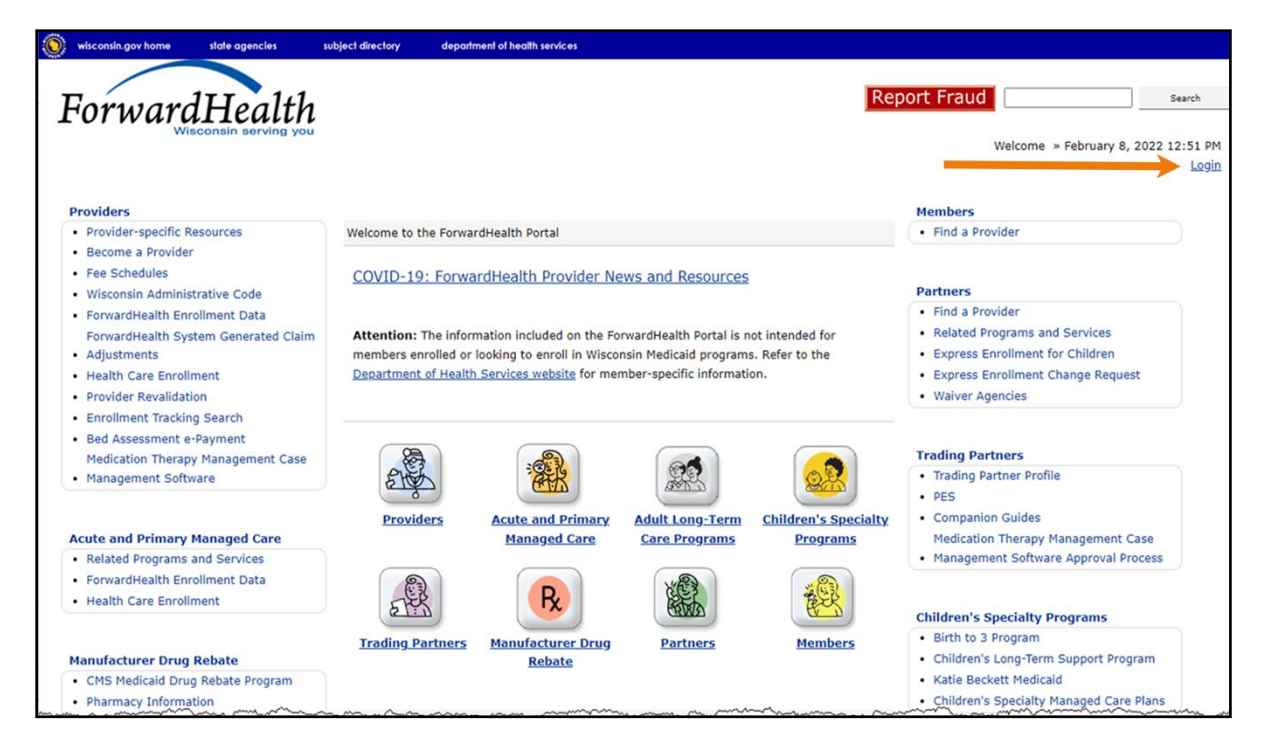

**Figure 1** ForwardHealth Portal Page

2. Click Login. A Sign In box will be displayed.

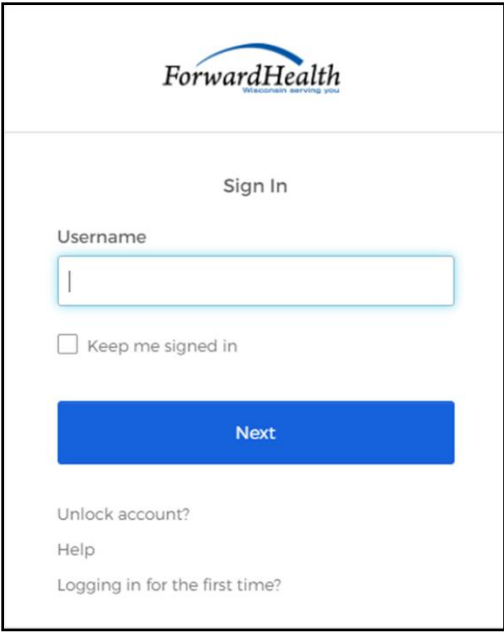

**Figure 2** Sign In Box

- 3. Enter the user's username.
- 4. Click Next. A Verify with your password box will be displayed.

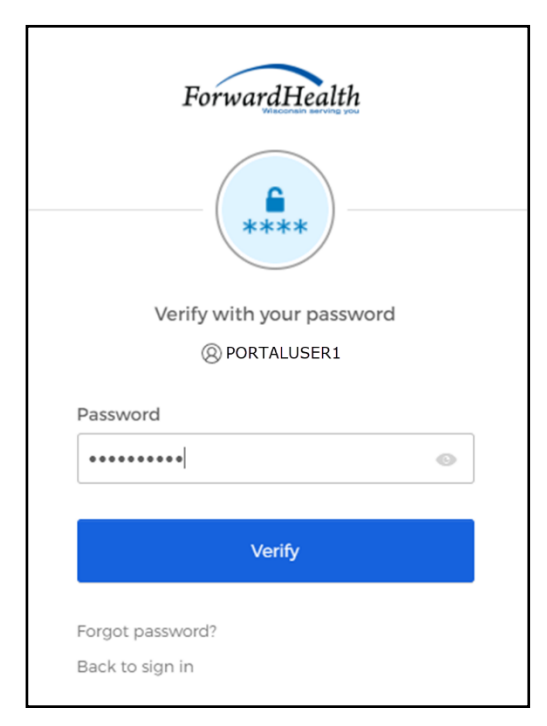

**Figure 3** Verify With Your Password Box

### 5. Enter the user's password.

6. Click Verify. The Secure Partner page will be displayed.

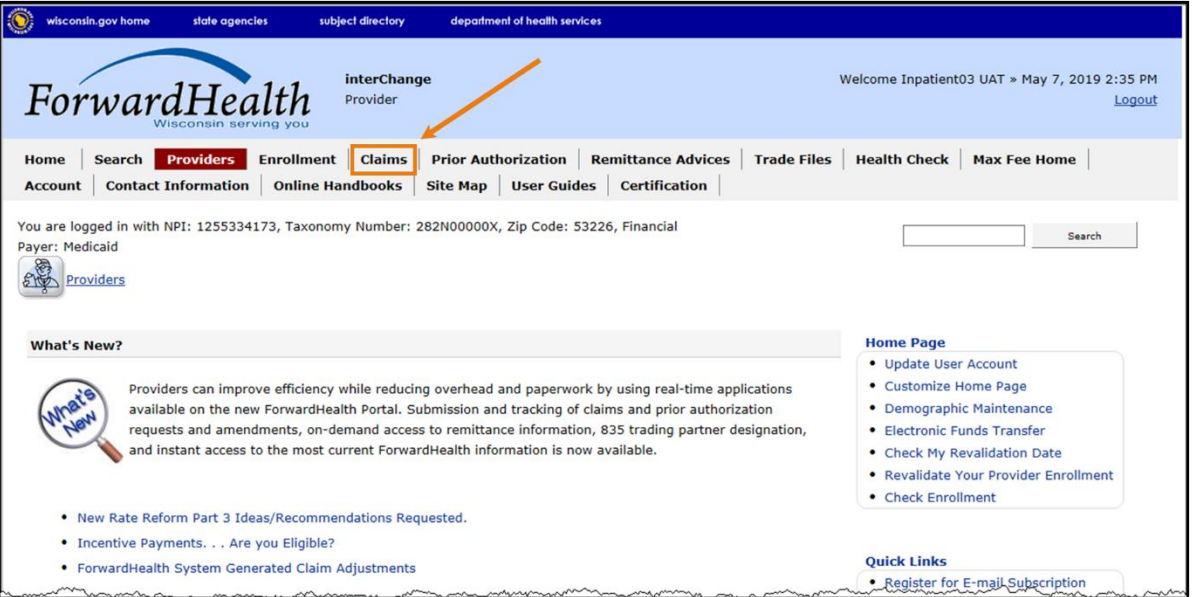

**Figure 4** Secure Partner Page

7. Click Claims on the main menu at the top of the page. The Claims page will be displayed.

![](_page_5_Picture_50.jpeg)

**Figure 5** Claims Page

8. Click WWWP Reporting Form Search. The WWWP Reporting Form Search page will be displayed.

![](_page_6_Picture_44.jpeg)

**Figure 6** WWWP Reporting Form Search Page

If the user is not logged into the Portal with a WWWP account, an error message will be displayed at the top of the page.

![](_page_6_Picture_45.jpeg)

**Figure 7** Error Message

## <span id="page-7-0"></span>**3 Search for Wisconsin Well Woman Program Reporting Forms**

- 1. In the "Search Criteria" section on the WWWP Reporting Form Search page, you must at minimum enter one of the following:
	- Member ID
	- Control number
	- Form type with "From" and "To" process dates
- 2. Click Search.

If incorrect search criteria are entered, an error message will be displayed at the top of the page.

The following messages were generated: Invalid Search criteria. Form Type and From/To Process Dates are required.

#### **Figure 8** Error Message

If no results match the search criteria, the "No rows found" message will stay in the "WWWP Reporting Form Search Results" section.

![](_page_7_Picture_100.jpeg)

**Figure 9** "No rows found" Message

If only one form matches the search criteria, the form will be displayed beneath the "WWWP Reporting Form Search Results" section.

If more than one form matches the search criteria, the results will be displayed in the "WWWP Reporting Form Search Results" section.

| 8871288712<br>WILLS        |                                       |                                                   |                                        |
|----------------------------|---------------------------------------|---------------------------------------------------|----------------------------------------|
|                            | <b>WWWP</b>                           | 07/21/2009                                        | <b>Breast DRF</b>                      |
| 8871288712<br><b>WILLS</b> | <b>WWWP</b>                           | 07/21/2009                                        | Cervical DRF                           |
| 8871288712                 |                                       | 07/21/2009                                        | <b>Breast Cervical ARF</b>             |
| 8871288712                 |                                       |                                                   | <b>Breast DRF</b>                      |
| 8871288712                 |                                       |                                                   | <b>Breast DRF</b>                      |
| 8871288712 WILLS           |                                       |                                                   | <b>Breast DRF</b>                      |
|                            |                                       |                                                   |                                        |
|                            |                                       |                                                   |                                        |
|                            | <b>WILLS</b><br><b>WILLS</b><br>WILLS | wwwP<br><b>WWWP</b><br><b>WWWP</b><br><b>WWWP</b> | 07/21/2009<br>07/21/2009<br>02/02/2010 |

**Figure 10** WWWP Reporting Form Search Results Section

Note: The results displayed show only forms submitted by the account into which the provider is logged.

3. Click a row in the "WWWP Reporting Form Search Results" section to view a particular form. The selected WWWP reporting form will be displayed beneath the "WWWP Reporting Form Search Results" section.

![](_page_9_Picture_35.jpeg)

**Figure 11** WWWP Reporting Form

4. To view, save, or print the form, click Print as PDF. A new browser window will open displaying a PDF copy of the form.

| <b>DEPARTMENT OF HEALTH SERVICES</b><br><b>STATE OF WISCONSIN</b>                                                                    |                                                                                                    |                                                                                                    |                                                                                       |                                                                                                    |                                                                                                    |  | BREAST CANCER DIAGNOSTIC AND FOLLOW UP REPORT (DRF)                        |                                                              |                     |                                                                          | Page 2 of 2 |
|----------------------------------------------------------------------------------------------------|----------------------------------------------------------------------------------------------------|----------------------------------------------------------------------------------------------------|---------------------------------------------------------------------------------------|----------------------------------------------------------------------------------------------------|----------------------------------------------------------------------------------------------------|--|----------------------------------------------------------------------------|--------------------------------------------------------------|---------------------|--------------------------------------------------------------------------|-------------|
| Division of Public Health<br>s. 255.075. Wis. Stats.<br>F-44724 (10/08)                                                              |                                                                                                    |                                                                                                    |                                                                                       |                                                                                                    |                                                                                                    |  | F-44724 (10/08)                                                            |                                                              |                     |                                                                          |             |
|                                                                                                    | <b>WISCONSIN WELL WOMAN PROGRAM</b>                                                                                |                                                                                                    |                                                                                       |                                                                                                    |                                                                                                    |  |                                                                            | <b>SECTION II - BREAST DIAGNOSTIC PROCEDURES (Continued)</b> |                     |                                                                          |             |
| BREAST CANCER DIAGNOSTIC AND FOLLOW-UP REPORT (DRF)                                                                                  |                                                                                                    |                                                                                                    |                                                                                       |                                                                                                    |                                                                                                    |  | 34. TUMOR STAGE AND TUMOR SIZE (AJCC) - Required if invasive breast cancer |                                                              |                     |                                                                          |             |
|                                                                                                    |                                                                                                    |                                                                                                    |                                                                                       |                                                                                                    | Instructions: Before completing this form, refer to the Breast Cancer Diagnostic and Follow-Up Report (DRF) Completion Instructions, F-44724A. For |  | <b>D</b> Stage I<br><b>D</b> Stage II                                      | <b>D</b> Stage III                                           | D Stage IV          | Tumor size _ 0                                                           | cm          |
| reimbursement, send the claim and this completed form to Wisconsin Well Woman Program (WWWP), P.O. Box 6645, Madison, WI 53716-0645. |                                                                                                    |                                                                                                    |                                                                                       |                                                                                                    |                                                                                                    |  | <b>35 TREATMENT STATUS</b>                                                 |                                                              |                     |                                                                          |             |
| <b>SECTION I - BILLING PROVIDER INFORMATION</b>                                                                                      |                                                                                                    |                                                                                                    |                                                                                       |                                                                                                    |                                                                                                    |  | <b>D</b> Treatment Started<br>a Lest to Follow up                          |                                                              | D Refused by Member | Alternative Treatment (e.g., homeopathic therapy, herbal medicine, etc.) |             |
| 1. Provider ID                                                                                                    |                                                                                                    | 2. Name - Billing Provider 3. Taxonomy Code                                                             |                                                                                       | 4. Practice Location ZIP+4 Code                                                                                   |                                                                                                    |  | D Member Deceased                                                          |                                                              |                     |                                                                          |             |
| 0987654321                                                                                                    | <b>JANE M SMITH</b>                                                                                                | 100N00000X                                                                                              |                                                                                       | 54449                                                                                                    |                                                                                                    |  | 38. TREATMENT DATE (MM/DD/CCYY)                                            |                                                              |                     |                                                                          |             |
| <b>SECTION II - MEMBER PERSONAL INFORMATION</b>                                                                                      |                                                                                                    |                                                                                                    |                                                                                       |                                                                                                    |                                                                                                    |  |                                                                            |                                                              |                     |                                                                          |             |
| 5. Last Name - Member                                                                                                    |                                                                                                    | 6. First Name - Member                                                                                  |                                                                                       |                                                                                                    | 7. Middle Initial - Member                                                                                                    |  |                                                                            |                                                              |                     |                                                                          |             |
| <b>WILLS</b><br>8. Previous Lest Name - Member                                                                                       |                                                                                                    | <b>WWWP</b><br>9. Member Identification Number                                                          |                                                                                       |                                                                                                    | 10. Date of Birth (MM/DD/CCYY)                                                                                                    |  |                                                                            |                                                              |                     |                                                                          |             |
|                                                                                                    |                                                                                                    |                                                                                                    |                                                                                       |                                                                                                    |                                                                                                    |  |                                                                            |                                                              |                     |                                                                          |             |
| 8871288712<br><b>SECTION III - BREAST DIAGNOSTIC PROCEDURES</b>                                                                      |                                                                                                    |                                                                                                    | 07/07/1973                                                                            |                                                                                                    |                                                                                                    |  |                                                                            |                                                              |                     |                                                                          |             |
| ADDITIONAL MAMMOGRAPHIC VIEWS                                                                                                    |                                                                                                    |                                                                                                    | <b>FILM COMPARISON</b>                                                                |                                                                                                    |                                                                                                    |  |                                                                            |                                                              |                     |                                                                          |             |
| 11. Date Performed (MM/DD/CCYY)                                                                                                    |                                                                                                    |                                                                                                    | 21. Date Performed (MM/DD/CCYY)                                                       |                                                                                                    |                                                                                                    |  |                                                                            |                                                              |                     |                                                                          |             |
| 12. Name - Rendering Provider (Print)                                                                                                |                                                                                                    |                                                                                                    | 22. Name - Rendering Provider (Print)                                                 |                                                                                                    |                                                                                                    |  |                                                                            |                                                              |                     |                                                                          |             |
|                                                                                                    |                                                                                                    |                                                                                                    |                                                                                       |                                                                                                    |                                                                                                    |  |                                                                            |                                                              |                     |                                                                          |             |
| 13. RESULT (Check One Box Only)                                                                                                    |                                                                                                    |                                                                                                    |                                                                                       | 23. RESULT (Check One Box Only)                                                                                   |                                                                                                    |  |                                                                            |                                                              |                     |                                                                          |             |
| D Negative (BI-RADS 1)                                                                                                    |                                                                                                    |                                                                                                    |                                                                                       | D Negative (BI-RADS 1)                                                                                            |                                                                                                    |  |                                                                            |                                                              |                     |                                                                          |             |
| D Benign Findings (BI-RADS 2)<br>D Probably Benign - Short-Term Follow up (BI-RADS 3)                                                |                                                                                                    |                                                                                                    | Q Berign Findings (BI-RADS 2)<br>C Probably Benign - Short-Term Follow up (BI-RADS 3) |                                                                                                    |                                                                                                    |  |                                                                            |                                                              |                     |                                                                          |             |
| D Suspicious Abnormality - Consider Blogay (BI-RADS 4)                                                                               |                                                                                                    |                                                                                                    |                                                                                       |                                                                                                    | D Suspicious Abnormality - Consider Biopay (BI-RADS 4)                                                                                             |  |                                                                            |                                                              |                     |                                                                          |             |
|                                                                                                    | D Highly Suggestive of Malignancy (BI-RADS 5)<br>D Assessment Incorratete (Findings Require Additional Evaluation) |                                                                                                    |                                                                                       | D Highly Suggestive of Malignancy (BI-RADS 5)<br>Q Assessment Incomplete (Findings Require Additional Evaluation) |                                                                                                    |  |                                                                            |                                                              |                     |                                                                          |             |
| (BI-RADS 0)                                                                                                    | (BI-RADS 0)                                                                                                    |                                                                                                    |                                                                                       |                                                                                                    |                                                                                                    |  |                                                                            |                                                              |                     |                                                                          |             |
|                                                                                                    | <b>BREAST CONSULTATION</b>                                                                                         |                                                                                                    |                                                                                       |                                                                                                    | <b>FINE NEEDLE ASPIRATION</b>                                                                                                    |  |                                                                            |                                                              |                     |                                                                          |             |
| 14. Date Performed (MM/DD/CCYY)                                                                                                    |                                                                                                    |                                                                                                    | 24. Date Performed (MMDD/CCYY)                                                        |                                                                                                    |                                                                                                    |  |                                                                            |                                                              |                     |                                                                          |             |
|                                                                                                    | 15. Name - Rendering Provider (Print)                                                                              |                                                                                                    |                                                                                       | 25. Name - Rendering Provider (Print)                                                                             |                                                                                                    |  |                                                                            |                                                              |                     |                                                                          |             |
|                                                                                                    |                                                                                                    |                                                                                                    |                                                                                       | 26. RESULT (Check One Box Only)                                                                                   |                                                                                                    |  |                                                                            |                                                              |                     |                                                                          |             |
|                                                                                                    | 16. RESULT / RECOMMENDATION (Check One Bax Only)<br>D No Intervention, Routine Follow up                           |                                                                                                    |                                                                                       | <b>Q Not Suspicious for Cancer</b>                                                                                |                                                                                                    |  |                                                                            |                                                              |                     |                                                                          |             |
| D Short-Term Follow up                                                                                                    |                                                                                                    |                                                                                                    |                                                                                       | <b>Q Suspicious for Cancer</b>                                                                                    |                                                                                                    |  |                                                                            |                                                              |                     |                                                                          |             |
| D Biopay / FNA Recommended                                                                                                    |                                                                                                    |                                                                                                    | D No Fluid or Tissue Obtained                                                         |                                                                                                    |                                                                                                    |  |                                                                            |                                                              |                     |                                                                          |             |
| <b>BIOPSY</b>                                                                                                    |                                                                                                    |                                                                                                    | <b>ULTRASOUND</b><br>27. Date Performed (MMDD/CCYY)                                   |                                                                                                    |                                                                                                    |  |                                                                            |                                                              |                     |                                                                          |             |
|                                                                                                    | 17. Date Performed (MM/DD/CCYY)<br>18. Name - Rendering Provider (Print)                                           |                                                                                                    | 28. Name - Rendering Provider (Print)                                                 |                                                                                                    |                                                                                                    |  |                                                                            |                                                              |                     |                                                                          |             |
|                                                                                                    |                                                                                                    |                                                                                                    |                                                                                       |                                                                                                    |                                                                                                    |  |                                                                            |                                                              |                     |                                                                          |             |
| 19. Biopsy Associated Imaging to Mammogram to Ultrasound                                                                             |                                                                                                    |                                                                                                    |                                                                                       | 29. RESULT (Check One Box Only)                                                                                   |                                                                                                    |  |                                                                            |                                                              |                     |                                                                          |             |
|                                                                                                    | 20. RESULT (Check One Box Only)                                                                                    |                                                                                                    |                                                                                       | D Negative (BI-RADS 1)                                                                                            |                                                                                                    |  |                                                                            |                                                              |                     |                                                                          |             |
| D Normal Breast Tissue                                                                                                    | Ductel Cercinoma in Situ (DCIS)*<br>Q Lobular Carcinoma in Situ (LCIS)                                             | Q Berign Findings (BI-RADS 2)<br>Q Probably Benign - Short-Term Follow up (BI-RADS 3)                   |                                                                                       |                                                                                                    |                                                                                                    |  |                                                                            |                                                              |                     |                                                                          |             |
| D Other Benign Changes<br>D Atvoicel Hyperplasia                                                                                     | ta Invasive Breast Cancer*                                                                                         | D Suspicious Abnormality - Consider Biopsy (BI-RADS 4)<br>D Highly Suggestive of Malignancy (BI-RADS 5) |                                                                                       |                                                                                                    |                                                                                                    |  |                                                                            |                                                              |                     |                                                                          |             |
| Treatment Required                                                                                                    |                                                                                                    |                                                                                                    | Q Assessment Incomplete (Findings Require Additional Evaluation)                      |                                                                                                    |                                                                                                    |  |                                                                            |                                                              |                     |                                                                          |             |
|                                                                                                    |                                                                                                    |                                                                                                    | (BI-RADS 0)                                                                           |                                                                                                    |                                                                                                    |  |                                                                            |                                                              |                     |                                                                          |             |
| Sheding indicates additional follow up required for WWWP.                                                                            |                                                                                                    |                                                                                                    |                                                                                       |                                                                                                    |                                                                                                    |  |                                                                            |                                                              |                     |                                                                          |             |
| <b>30 NOTES</b>                                                                                                    |                                                                                                    |                                                                                                    |                                                                                       |                                                                                                    |                                                                                                    |  |                                                                            |                                                              |                     |                                                                          |             |
|                                                                                                    |                                                                                                    |                                                                                                    |                                                                                       |                                                                                                    |                                                                                                    |  |                                                                            |                                                              |                     |                                                                          |             |
|                                                                                                    |                                                                                                    |                                                                                                    |                                                                                       |                                                                                                    |                                                                                                    |  |                                                                            |                                                              |                     |                                                                          |             |
|                                                                                                    |                                                                                                    |                                                                                                    |                                                                                       |                                                                                                    |                                                                                                    |  |                                                                            |                                                              |                     |                                                                          |             |
| <b>31. RECOMMENDATION</b>                                                                                                    |                                                                                                    |                                                                                                    |                                                                                       |                                                                                                    |                                                                                                    |  |                                                                            |                                                              |                     |                                                                          |             |
| La Follow Routine Screening Schedule 0                                                                                               |                                                                                                    | Months                                                                                                  | Short-Term Follow up 0                                                                |                                                                                                    | Months                                                                                                    |  |                                                                            |                                                              |                     |                                                                          |             |
| D Additional Mammographic Views                                                                                                    |                                                                                                    | <b>D</b> Ultrasound                                                                                     | <b>Q Breast Consultation</b>                                                          |                                                                                                    | D Fine Needle Aspiration<br><b>D</b> Blocky                                                                                                    |  |                                                                            |                                                              |                     |                                                                          |             |
| <b>D</b> Treatment<br>32. STATUS OF FINAL DIAGNOSIS - Check One Box Only                                                             |                                                                                                    |                                                                                                    |                                                                                       |                                                                                                    |                                                                                                    |  |                                                                            |                                                              |                     |                                                                          |             |
| D Complete*                                                                                                    | Pending                                                                                                    | D Member Deceased D Lost to Follow up                                                                   |                                                                                       |                                                                                                    | D Refused Work-up                                                                                                    |  |                                                                            |                                                              |                     |                                                                          |             |
| *Must complete Element 33 (Final Diagnosis).                                                                                         |                                                                                                    |                                                                                                    |                                                                                       |                                                                                                    |                                                                                                    |  |                                                                            |                                                              |                     |                                                                          |             |
| 33. FINAL DIAGNOSIS (Required if "Complete" is checked in Element 32 (Status of Final Diagnosis).)                                   |                                                                                                    |                                                                                                    |                                                                                       |                                                                                                    |                                                                                                    |  |                                                                            |                                                              |                     |                                                                          |             |
| Date (MMDD/CCYY) if any box below is checked.                                                                                        |                                                                                                    | Breast Cencer Not Diagnosed D Lobular Cardinoma in Situ (LCIS) D Ductal Cardinoma in Situ (DCIS)*       |                                                                                       |                                                                                                    | D Invesive Breast Cancer**                                                                                                    |  |                                                                            |                                                              |                     |                                                                          |             |
| *Complete Treatment Date and Treatment Status.                                                                                       |                                                                                                    |                                                                                                    |                                                                                       |                                                                                                    | **Complete Treatment Date, Treatment Status, Tumor Stage, and Tumor Size.                                                                          |  |                                                                            |                                                              |                     |                                                                          |             |
|                                                                                                    |                                                                                                    |                                                                                                    |                                                                                       |                                                                                                    | Continued                                                                                                    |  |                                                                            |                                                              |                     |                                                                          |             |
|                                                                                                    |                                                                                                    |                                                                                                    |                                                                                       |                                                                                                    |                                                                                                    |  |                                                                            |                                                              |                     |                                                                          |             |
|                                                                                                    |                                                                                                    |                                                                                                    |                                                                                       |                                                                                                    | <b>THERMORE AND REAL PROPERTY</b>                                                                                                    |  |                                                                            |                                                              |                     |                                                                          |             |
|                                                                                                    |                                                                                                    |                                                                                                    |                                                                                       |                                                                                                    | F-44724                                                                                                    |  |                                                                            |                                                              |                     |                                                                          |             |
|                                                                                                    |                                                                                                    |                                                                                                    |                                                                                       |                                                                                                    |                                                                                                    |  |                                                                            |                                                              |                     |                                                                          |             |
|                                                                                                    |                                                                                                    |                                                                                                    |                                                                                       |                                                                                                    |                                                                                                    |  |                                                                            |                                                              |                     |                                                                          |             |

**Figure 12** PDF Copy of WWWP Reporting Form

5. To print or save the form to your hard drive or a network location, use the Print or Save As function of the browser.